## **LM-X Developer's FAQ**

This FAQ section addresses the most commonly-asked questions about LM-X License Server. We try to regularly update this section with new information to help you quickly and easily find the information you're looking for. If you have a question that we have not answered here, please [contact](mailto:support@x-formation.com) [our support team](mailto:support@x-formation.com).

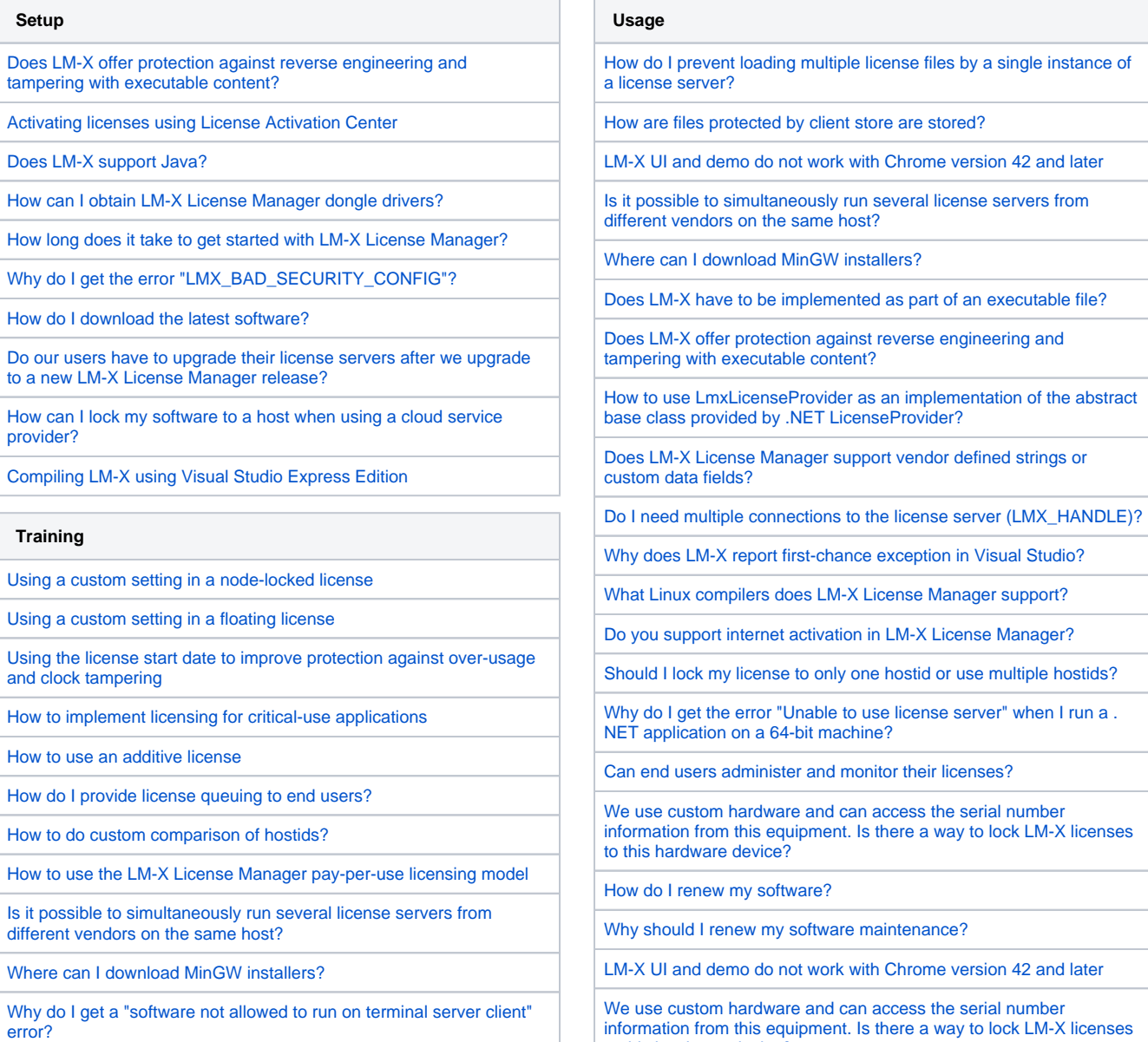

[to this hardware device?](https://docs.x-formation.com/display/LMX/Usage#Usage-equipment)